# **MOOVI** Rozkład jazdy i mapa linii dla: autobus 19

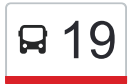

# Walcownia — Żabiniec 19 [Skorzystaj Z Aplikacji](https://moovitapp.com/index/api/onelink/3986059930?pid=Web_SEO_Lines-PDF&c=Footer_Button&is_retargeting=true&af_inactivity_window=30&af_click_lookback=7d&af_reengagement_window=7d&GACP=v%3D2%26tid%3DG-27FWN98RX2%26cid%3DGACP_PARAM_CLIENT_ID%26en%3Dinstall%26ep.category%3Doffline%26ep.additional_data%3DGACP_PARAM_USER_AGENT%26ep.page_language%3Dpl%26ep.property%3DSEO%26ep.seo_type%3DLines%26ep.country_name%3DPolska%26ep.metro_name%3DWodzis%25C5%2582aw%2520%25C5%259Al%25C4%2585ski&af_sub4=SEO_other&af_sub8=%2Findex%2Fpl%2Fline-pdf-Katowice_i_Wodzis%25C5%2582aw_%25C5%259Al%25C4%2585ski-3763-2667879-64544152&af_sub9=View&af_sub1=3763&af_sub7=3763&deep_link_sub1=3763&deep_link_value=moovit%3A%2F%2Fline%3Fpartner_id%3Dseo%26lgi%3D64544152%26add_fav%3D1&af_ad=SEO_other_19_Walcownia%20%E2%80%94%20%C5%BBabiniec_Wodzis%C5%82aw%20%C5%9Al%C4%85ski_View&deep_link_sub2=SEO_other_19_Walcownia%20%E2%80%94%20%C5%BBabiniec_Wodzis%C5%82aw%20%C5%9Al%C4%85ski_View)

autobus 19, linia (Walcownia — Żabiniec), posiada 5 tras. W dni robocze kursuje:

(1) Kucelin - Szpital: 05:20 - 21:45(2) Makro: 23:14 - 23:24(3) Raków - Dworzec PKP: 22:28(4) Walcownia: 04:31 - 20:31(5) Żabiniec: 04:15 - 22:29

Skorzystaj z aplikacji Moovit, aby znaleźć najbliższy przystanek oraz czas przyjazdu najbliższego środka transportu dla: autobus 19.

#### **Kierunek: Kucelin - Szpital**

38 przystanków [WYŚWIETL ROZKŁAD JAZDY LINII](https://moovitapp.com/katowice_i_wodzis%C5%82aw_%C5%9Bl%C4%85ski-3763/lines/19/64544152/5913541/pl?ref=2&poiType=line&customerId=4908&af_sub8=%2Findex%2Fpl%2Fline-pdf-Katowice_i_Wodzis%25C5%2582aw_%25C5%259Al%25C4%2585ski-3763-2667879-64544152&utm_source=line_pdf&utm_medium=organic&utm_term=Walcownia%20%E2%80%94%20%C5%BBabiniec)

Żabiniec 01

Ikara III 01

Ikara II 01

Ikara I 01

Grabówka 03

Św. Rocha - Szkoła 01

Odrodzenia 01

Zakopiańska 01

Wręczycka 01

Cmentarz Św. Rocha 04

Rynek Wieluński 01

Komenda Miejska Policji 01

Dąbrowskiego - Sądy 01

Plac Biegańśkiego 05

Kopernika 02

Korczaka 03

Słowackiego 02

Hoene-Wrońskiego 02

Aleja Bohaterów Monte Cassino 03

Piastowska 02

Sabinowska 02

### **Rozkład jazdy dla: autobus 19** Rozkład jazdy dla Kucelin - Szpital

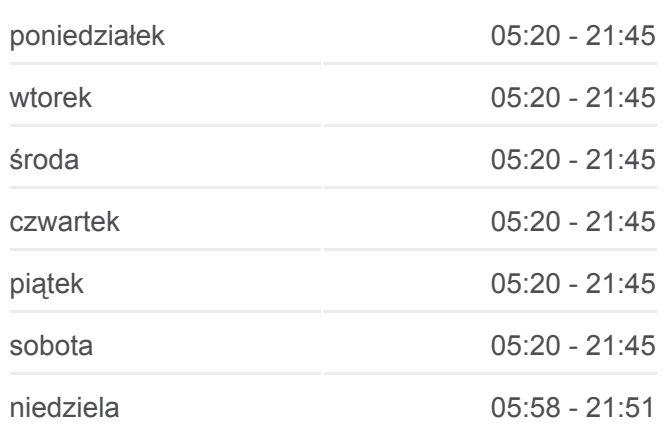

#### **Informacja o: autobus 19**

**Kierunek:** Kucelin - Szpital **Przystanki:** 38 **Długość trwania przejazdu:** 52 min **Podsumowanie linii:**

Jagiellońska 02

Dojazdowa 02

Makro 02

Bukowa 02

Orkana - Szkoła 02

Wrzosowiak 02

Sportowa 02

Jesienna 01

Jesienna - Szkoła 02

Bohaterów Katynia 01

Stadion Raków 02

Stary Raków 02

Prusa 02

Raków - Dworzec PKP 02/03

Rejtana 04

Dąbie 03

Kucelin - Szpital 03

#### **Kierunek: Makro**

24 przystanków [WYŚWIETL ROZKŁAD JAZDY LINII](https://moovitapp.com/katowice_i_wodzis%C5%82aw_%C5%9Bl%C4%85ski-3763/lines/19/64544152/5913538/pl?ref=2&poiType=line&customerId=4908&af_sub8=%2Findex%2Fpl%2Fline-pdf-Katowice_i_Wodzis%25C5%2582aw_%25C5%259Al%25C4%2585ski-3763-2667879-64544152&utm_source=line_pdf&utm_medium=organic&utm_term=Walcownia%20%E2%80%94%20%C5%BBabiniec)

Żabiniec 01

Ikara III 01

Ikara II 01

Ikara I 01

Grabówka 03

Św. Rocha - Szkoła 01

Odrodzenia 01

Zakopiańska 01

Wręczycka 01

Cmentarz Św. Rocha 04

Rynek Wieluński 01

Komenda Miejska Policji 01

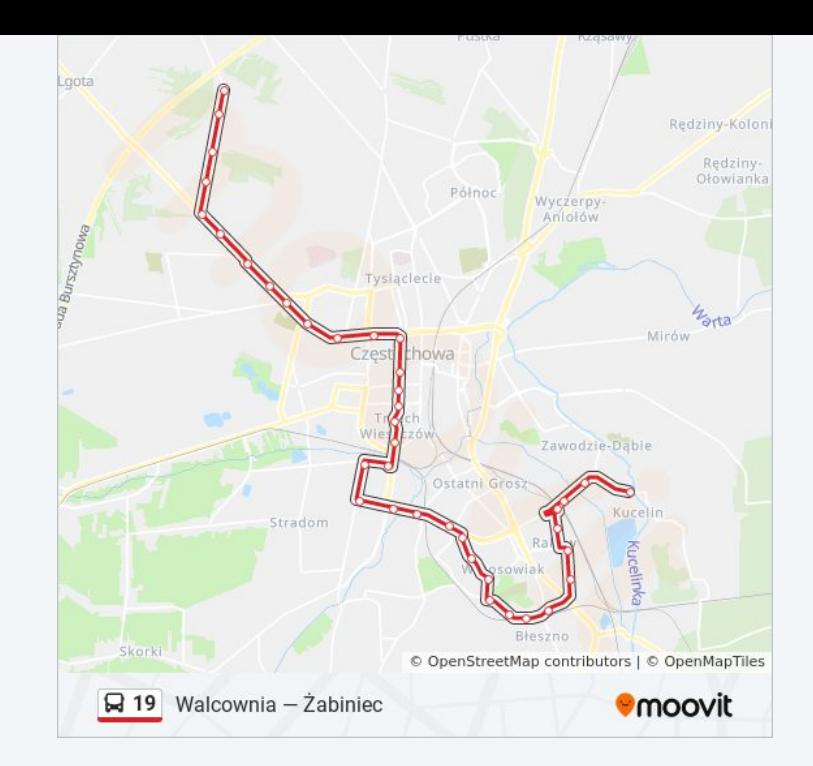

## **Rozkład jazdy dla: autobus 19** Rozkład jazdy dla Makro

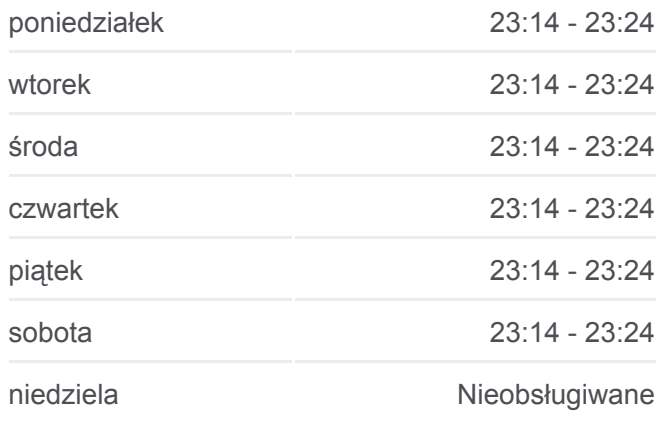

**Informacja o: autobus 19 Kierunek:** Makro **Przystanki:** 24 **Długość trwania przejazdu:** 32 min **Podsumowanie linii:**

Dąbrowskiego - Sądy 01 Plac Biegańśkiego 05 Kopernika 02 Korczaka 03 Słowackiego 02 Hoene-Wrońskiego 02 Aleja Bohaterów Monte Cassino 03 Piastowska 02 Sabinowska 02 Jagiellońska 02 Dojazdowa 02 Makro 02

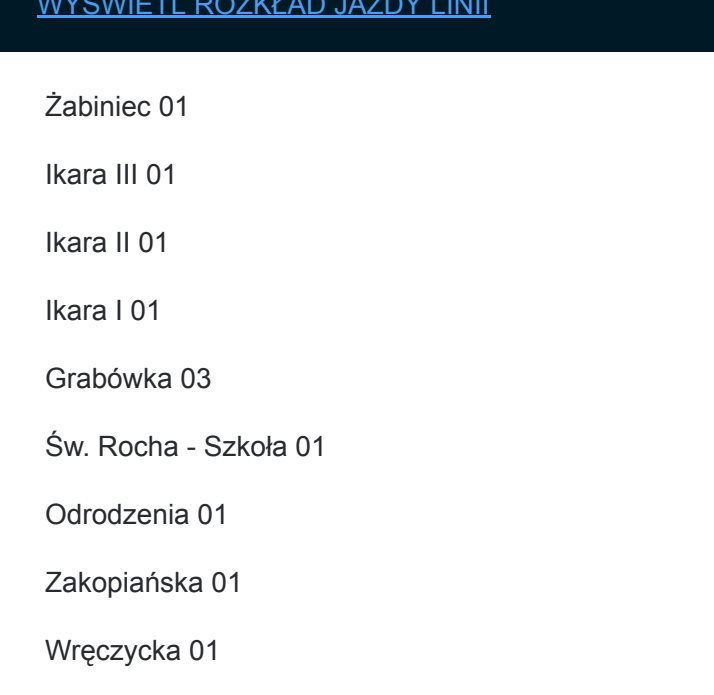

#### **Kierunek: Raków - Dworzec PKP**

35 przystanków [WYŚWIETL ROZKŁAD JAZDY LINII](https://moovitapp.com/katowice_i_wodzis%C5%82aw_%C5%9Bl%C4%85ski-3763/lines/19/64544152/5913540/pl?ref=2&poiType=line&customerId=4908&af_sub8=%2Findex%2Fpl%2Fline-pdf-Katowice_i_Wodzis%25C5%2582aw_%25C5%259Al%25C4%2585ski-3763-2667879-64544152&utm_source=line_pdf&utm_medium=organic&utm_term=Walcownia%20%E2%80%94%20%C5%BBabiniec)

Żabiniec 01

Ikara III 01

Ikara II 01

Ikara I 01

Grabówka 03

Św. Rocha - Szkoła 01

Odrodzenia 01

Zakopiańska 01

Wręczycka 01

Cmentarz Św. Rocha 04

Rynek Wieluński 01

Komenda Miejska Policji 01

Dąbrowskiego - Sądy 01

Plac Biegańśkiego 05

Kopernika 02

Korczaka 03

Słowackiego 02

# **Rozkład jazdy dla: autobus 19**

Rozkład jazdy dla Raków - Dworzec PKP

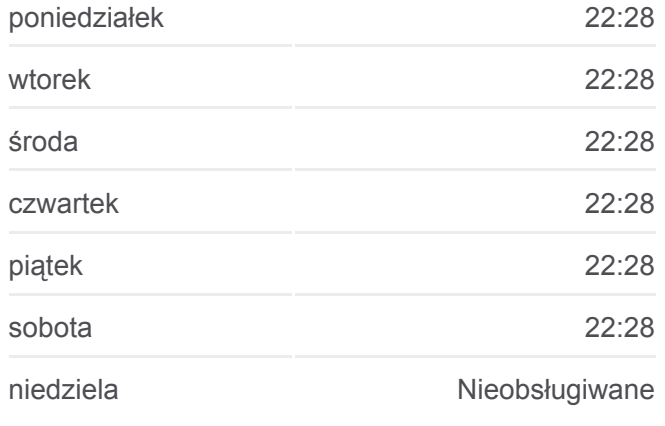

**Informacja o: autobus 19 Kierunek:** Raków - Dworzec PKP **Przystanki:** 35 **Długość trwania przejazdu:** 47 min **Podsumowanie linii:**

Hoene-Wrońskiego 02

Aleja Bohaterów Monte Cassino 03

Piastowska 02

Sabinowska 02

Jagiellońska 02

Dojazdowa 02

Makro 02

Bukowa 02

Orkana - Szkoła 02

Wrzosowiak 02

Sportowa 02

Jesienna 01

Jesienna - Szkoła 02

Bohaterów Katynia 01

Stadion Raków 02

Stary Raków 02

Prusa 02

Raków - Dworzec PKP 02/03

#### **Kierunek: Walcownia**

43 przystanków [WYŚWIETL ROZKŁAD JAZDY LINII](https://moovitapp.com/katowice_i_wodzis%C5%82aw_%C5%9Bl%C4%85ski-3763/lines/19/64544152/5913542/pl?ref=2&poiType=line&customerId=4908&af_sub8=%2Findex%2Fpl%2Fline-pdf-Katowice_i_Wodzis%25C5%2582aw_%25C5%259Al%25C4%2585ski-3763-2667879-64544152&utm_source=line_pdf&utm_medium=organic&utm_term=Walcownia%20%E2%80%94%20%C5%BBabiniec)

Żabiniec 01

Ikara III 01

Ikara II 01

Ikara I 01

Grabówka 03

Św. Rocha - Szkoła 01

Odrodzenia 01

Zakopiańska 01

Wręczycka 01

Cmentarz Św. Rocha 04

Rynek Wieluński 01

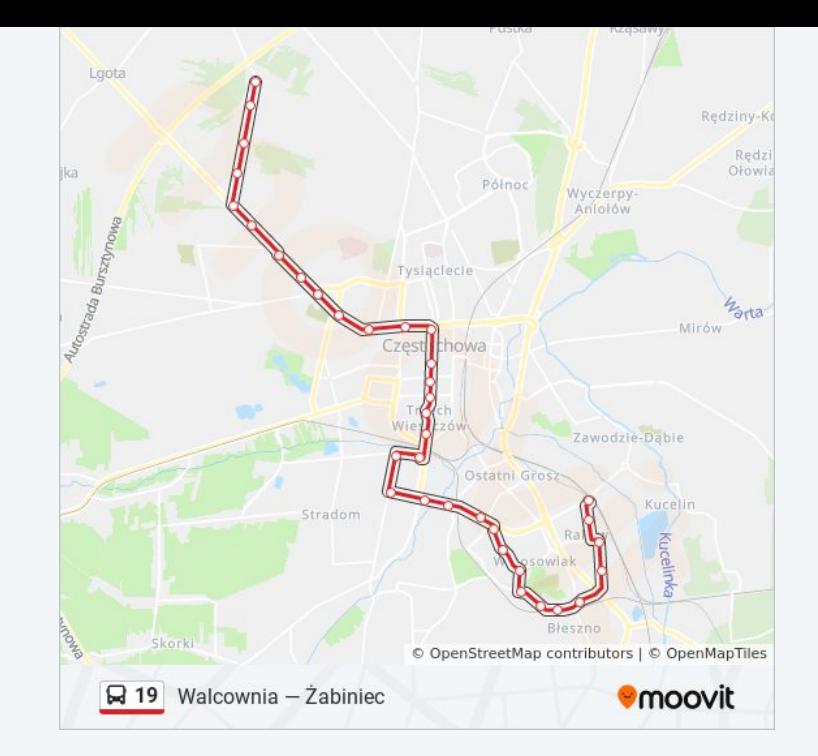

### **Rozkład jazdy dla: autobus 19** Rozkład jazdy dla Walcownia

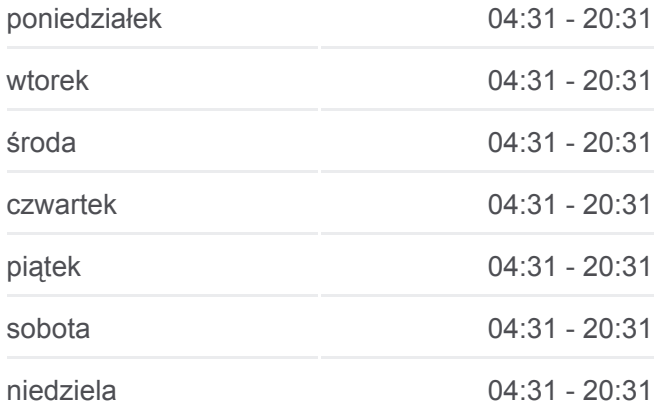

**Informacja o: autobus 19 Kierunek:** Walcownia **Przystanki:** 43 **Długość trwania przejazdu:** 58 min **Podsumowanie linii:**

Komenda Miejska Policji 01

Dąbrowskiego - Sądy 01

Plac Biegańśkiego 05

Kopernika 02

Korczaka 03

Słowackiego 02

Hoene-Wrońskiego 02

Aleja Bohaterów Monte Cassino 03

Piastowska 02

Sabinowska 02

Jagiellońska 02

Dojazdowa 02

Makro 02

Bukowa 02

Orkana - Szkoła 02

Wrzosowiak 02

Sportowa 02

Jesienna 01

Jesienna - Szkoła 02

Bohaterów Katynia 01

Stadion Raków 02

Stary Raków 02

Prusa 02

Raków - Dworzec PKP 02/03

Rejtana 04

Dąbie 03

Kucelin - Szpital 04

Kucelin - Huta 01

Korfantego 02

Bojemskiego 02

Guardian 02

Walcownia 00

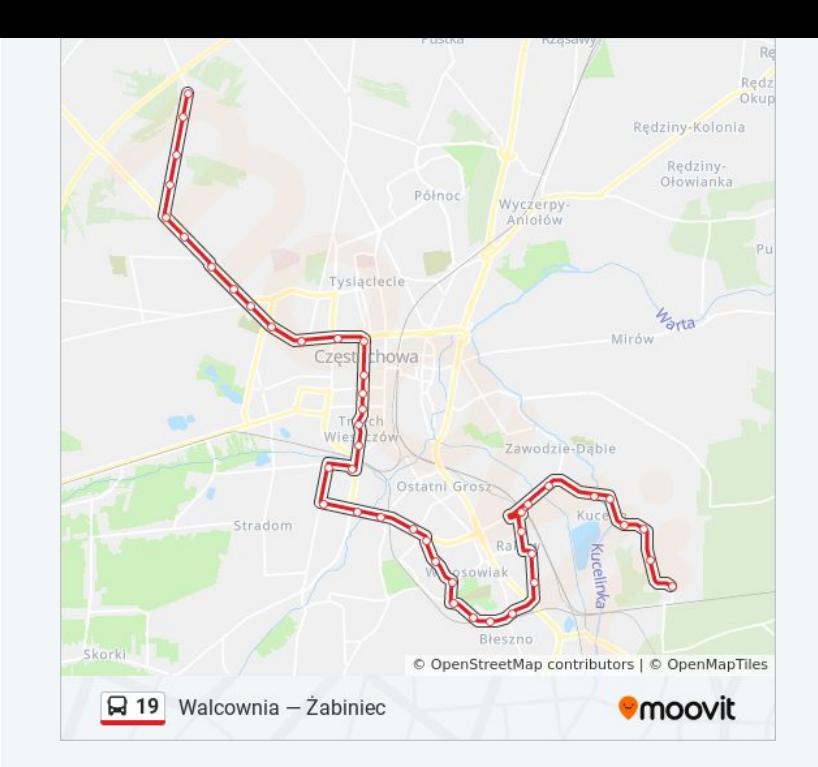

# **Kierunek: Żabiniec**

44 przystanków [WYŚWIETL ROZKŁAD JAZDY LINII](https://moovitapp.com/katowice_i_wodzis%C5%82aw_%C5%9Bl%C4%85ski-3763/lines/19/64544152/5913539/pl?ref=2&poiType=line&customerId=4908&af_sub8=%2Findex%2Fpl%2Fline-pdf-Katowice_i_Wodzis%25C5%2582aw_%25C5%259Al%25C4%2585ski-3763-2667879-64544152&utm_source=line_pdf&utm_medium=organic&utm_term=Walcownia%20%E2%80%94%20%C5%BBabiniec)

Walcownia 01

Guardian 01

Bojemskiego 01

Korfantego 01

Kucelin - Szpital 03

Dąbie 04

Rejtana 03

Raków - Dworzec PKP 04

Prusa 01

Stary Raków 01

Stadion Raków 01

Żarecka 01

Bohaterów Katynia 05

Bohaterów Katynia 02

Jesienna - Szkoła 01

Jesienna 02

Sportowa 01

Wrzosowiak 03

Orkana - Szkoła 01

Bukowa 05

Makro 01

Dojazdowa 01

Jagiellońska 03

Sabinowska 01

Piastowska 01

Aleja Bohaterów Monte Cassino 01

Hoene-Wrońskiego 01

Słowackiego 01

Plac Pamieci Narodowej 01

#### **Rozkład jazdy dla: autobus 19**

Rozkład jazdy dla Żabiniec

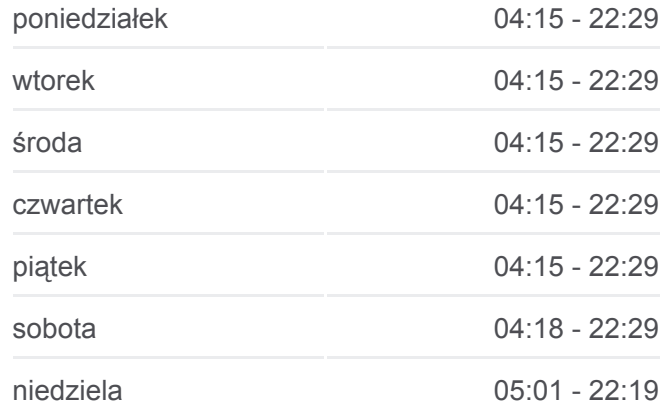

**Informacja o: autobus 19 Kierunek:** Żabiniec **Przystanki:** 44 **Długość trwania przejazdu:** 50 min **Podsumowanie linii:**

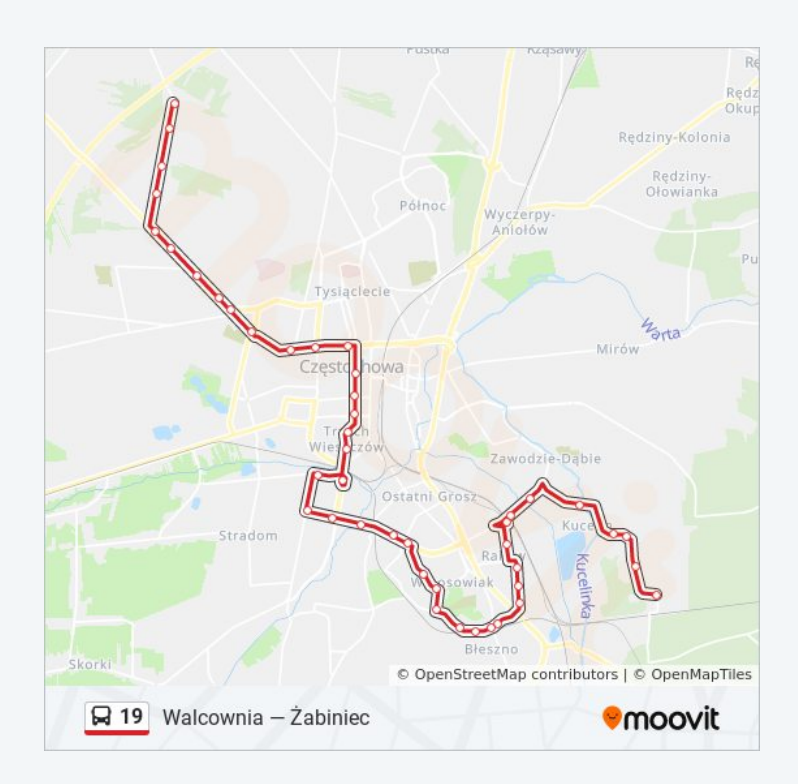

Kopernika 01

Plac Biegańskiego 03

Dąbrowskiego - Sądy 02

Komenda Miejska Policji 03

Rynek Wieluński 02

Cmentarz Św. Rocha 02

Wręczycka 03

Zakopiańska 02

Odrodzenia 02

Św. Rocha - Szkoła 02

Grabówka 02

Ikara I 02

Ikara II 02

Ikara III 02

Żabiniec 00

Rozkłady jazdy i mapy tras dla autobus 19 są dostępne w wersji offline w formacie PDF na stronie moovitapp.com. Skorzystaj z [Moovit App](https://moovitapp.com/katowice_i_wodzis%C5%82aw_%C5%9Bl%C4%85ski-3763/lines/19/64544152/5913541/pl?ref=2&poiType=line&customerId=4908&af_sub8=%2Findex%2Fpl%2Fline-pdf-Katowice_i_Wodzis%25C5%2582aw_%25C5%259Al%25C4%2585ski-3763-2667879-64544152&utm_source=line_pdf&utm_medium=organic&utm_term=Walcownia%20%E2%80%94%20%C5%BBabiniec), aby sprawdzić czasy przyjazdu autobusów na żywo, rozkłady jazdy pociągu czy metra oraz wskazówki krok po kroku jak dojechać w Wodzisław Śląski komunikacją zbiorową.

[O Moovit](https://moovit.com/about-us/?utm_source=line_pdf&utm_medium=organic&utm_term=Walcownia%20%E2%80%94%20%C5%BBabiniec) · [Rozwiązania MaaS](https://moovit.com/maas-solutions/?utm_source=line_pdf&utm_medium=organic&utm_term=Walcownia%20%E2%80%94%20%C5%BBabiniec) · [Obsługiwane państwa](https://moovitapp.com/index/pl/transport_publiczny-countries?utm_source=line_pdf&utm_medium=organic&utm_term=Walcownia%20%E2%80%94%20%C5%BBabiniec) · [Społeczność Moovit](https://editor.moovitapp.com/web/community?campaign=line_pdf&utm_source=line_pdf&utm_medium=organic&utm_term=Walcownia%20%E2%80%94%20%C5%BBabiniec&lang=en)

© 2024 Moovit - Wszelkie prawa zastrzeżone

**Sprawdź przyjazdy pojazdów w czasie rzeczywistym**

Web App App Store Coogle Play